Ms Access Vba Tutorial For Beginners
>>CLICK HERE<<<</p>

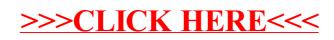